Error Code [0xc004f074](http://goto.ozracingcorp.com/go.php?q=Error Code 0xc004f074 Activating Windows 8) Activating Windows 8 >[>>>CLICK](http://goto.ozracingcorp.com/go.php?q=Error Code 0xc004f074 Activating Windows 8) HERE<<<

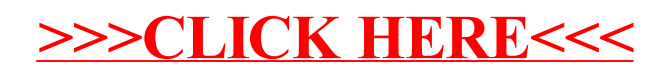